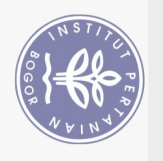

## **DAFTAR ISI**

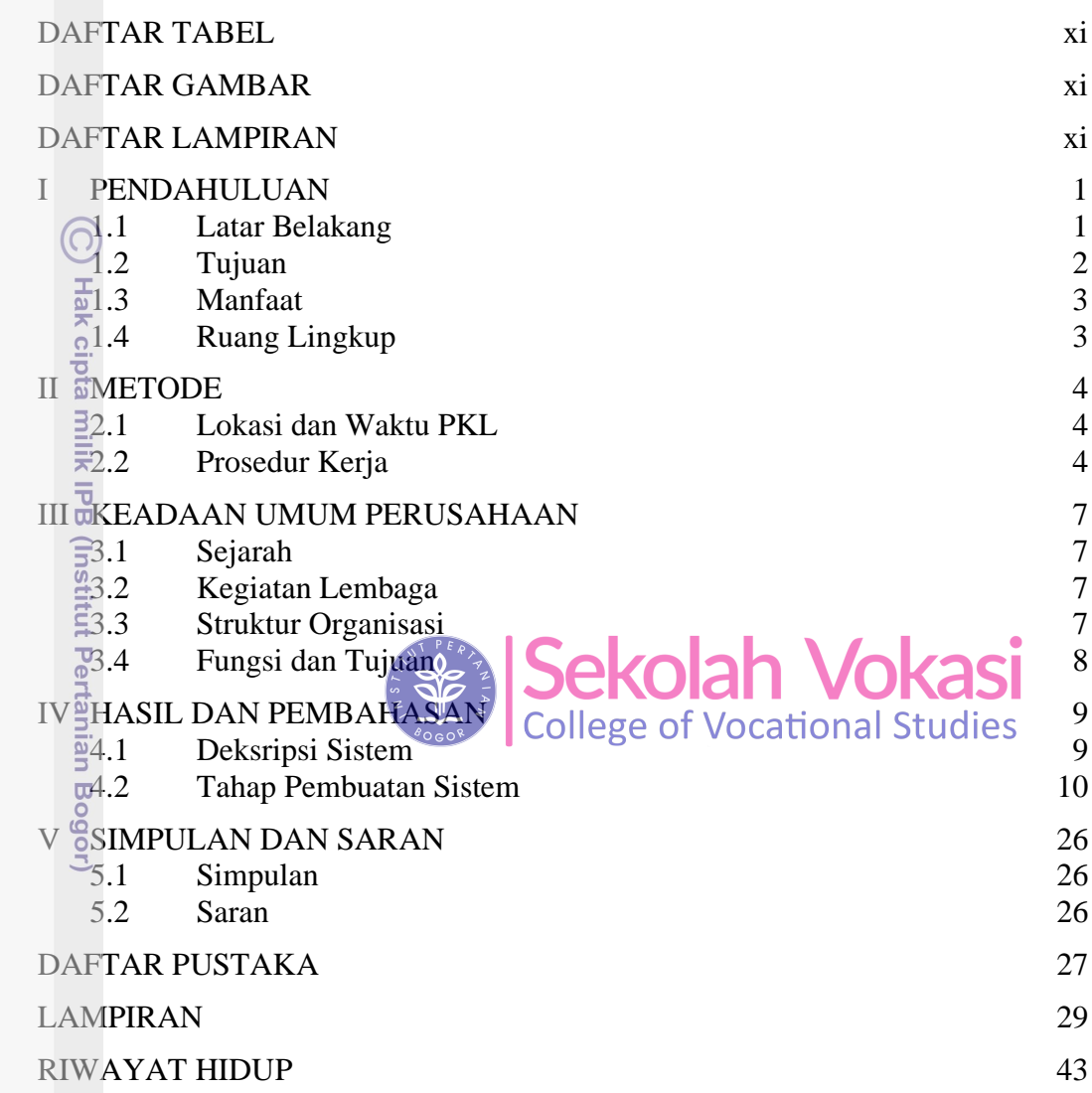

Bogor Agricultural University

## **DAFTAR TABEL**

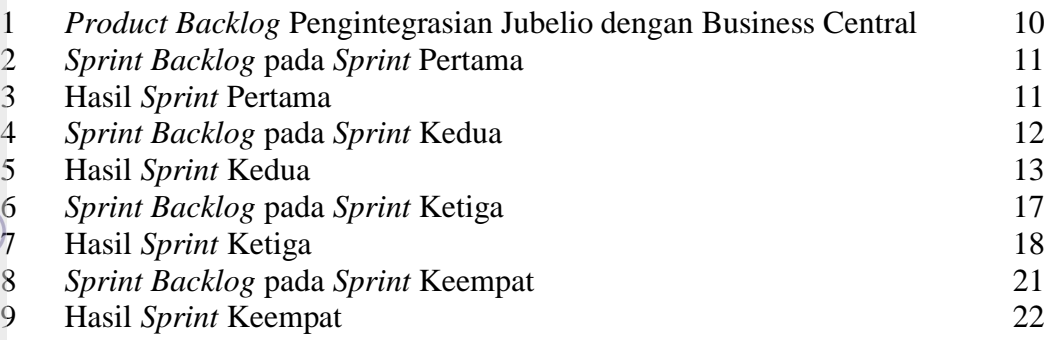

## **DAFTAR GAMBAR**

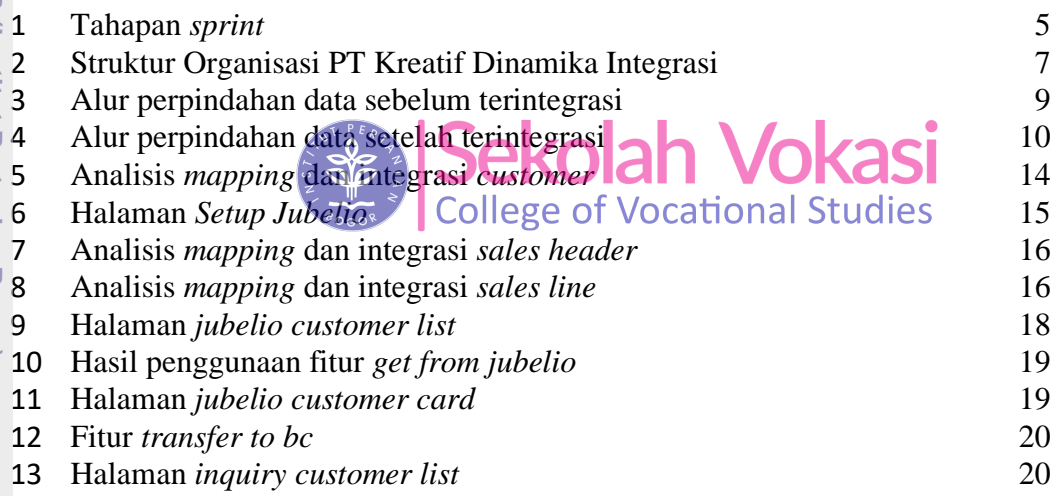

## **DAFTAR LAMPIRAN**

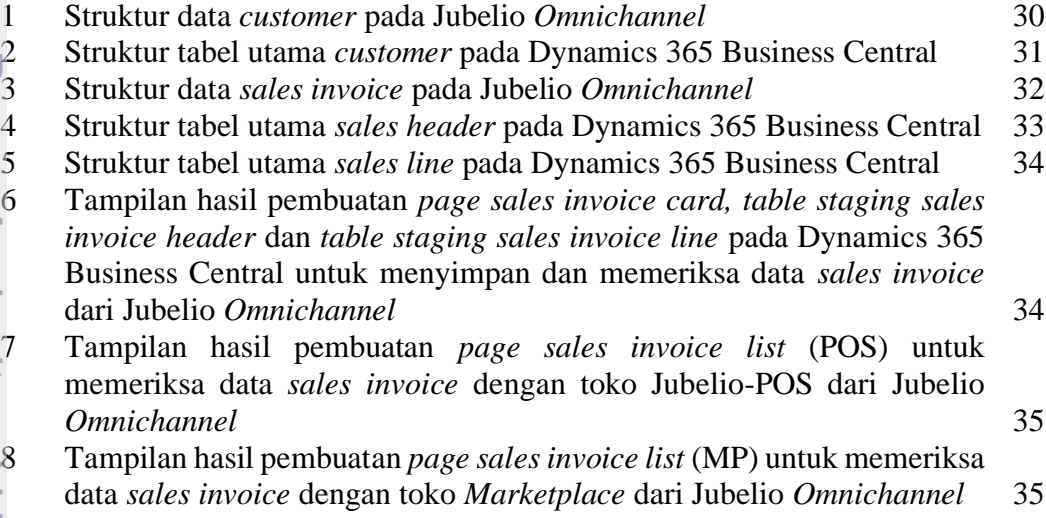

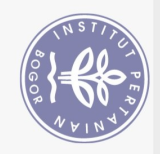

Hak Cipta Dilindungi Undang-Undang

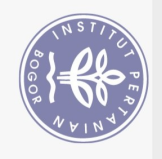

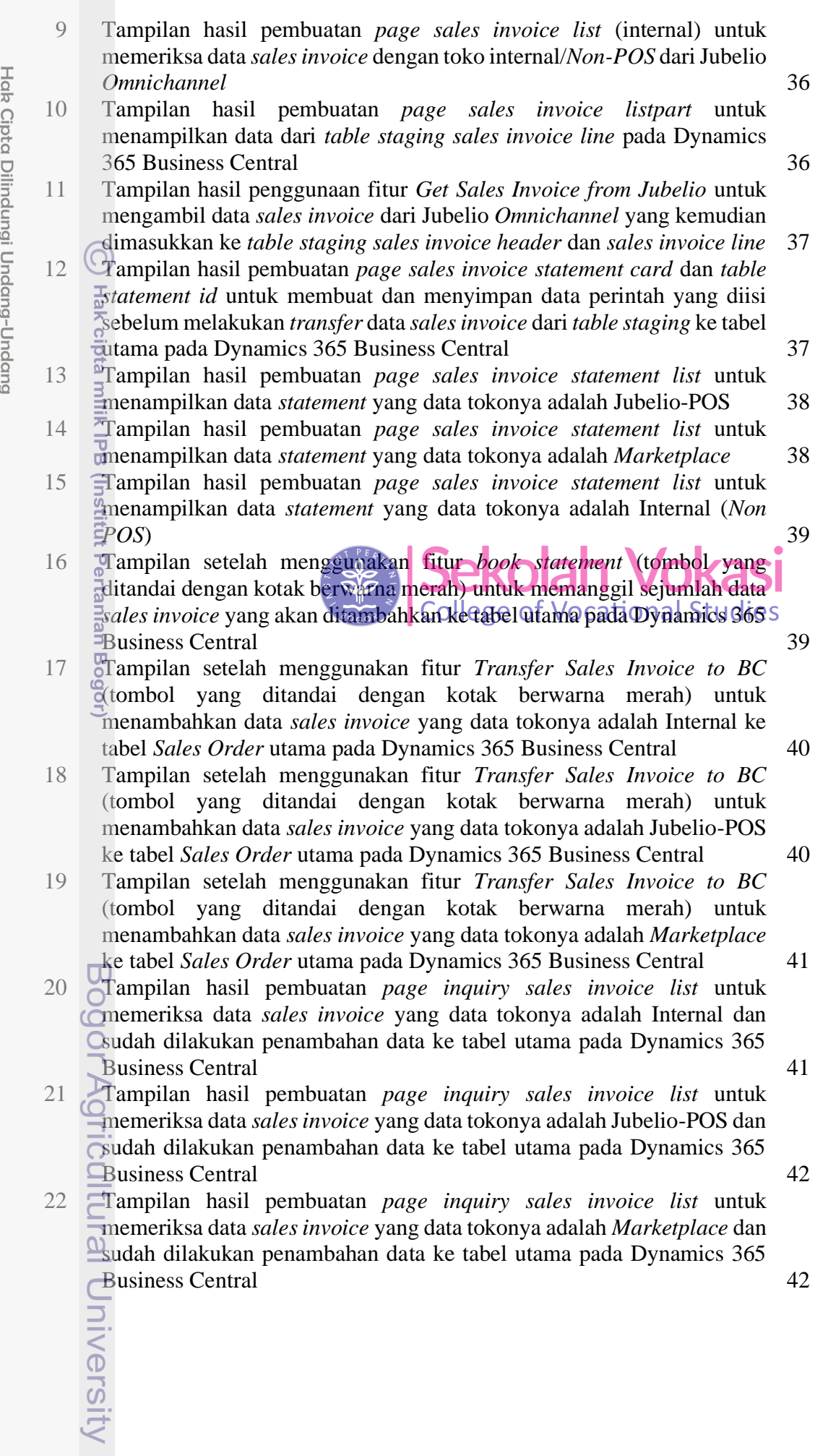